## Journalnotater, markering og saml sag **Kommunernes**

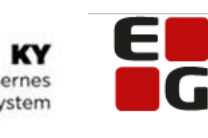

Let's go further

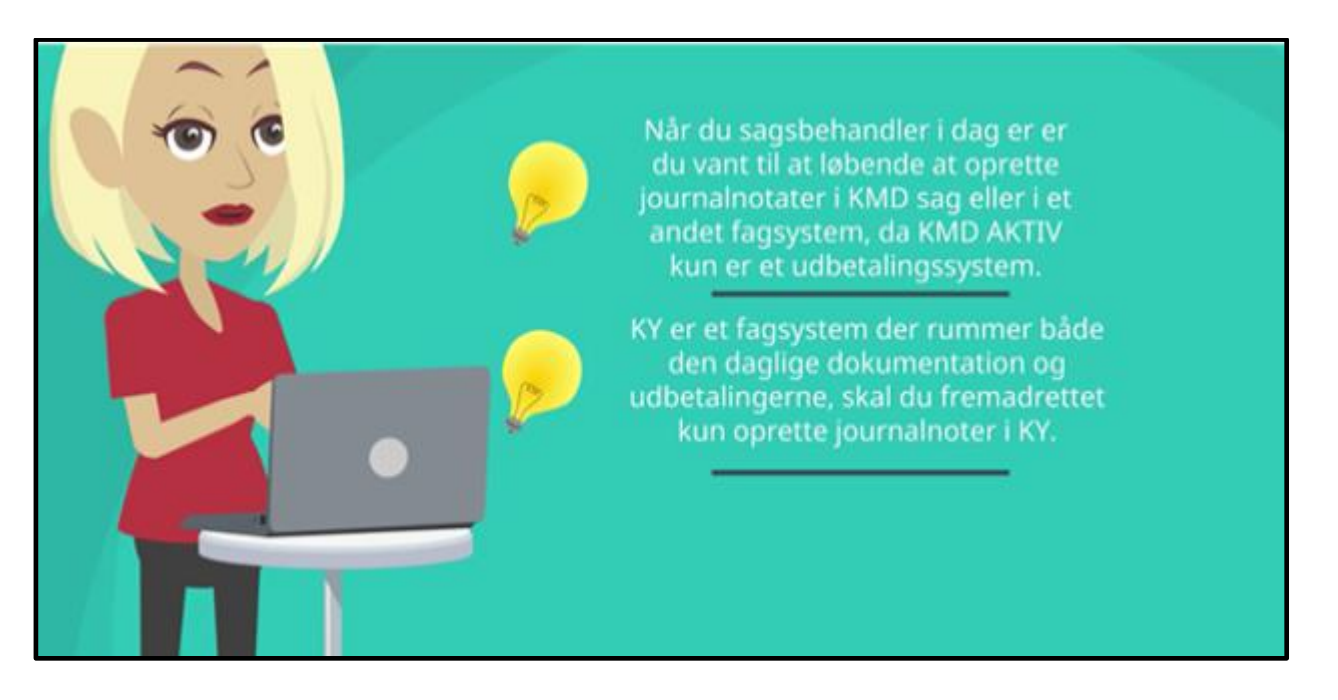

Som du så i demoen logges alle handlinger der sker i KY automatisk. Derfor skal du til at bruge journalnotater på en anden måde end du nok er vant til. Brug navigationssedlerne til at guide dig, når du skal afprøve det du lige har set i demoen i KY.

## Journalnotater, markering og saml sag **Kommunernes**

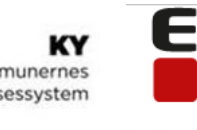

Let's go further

u

## **Indhold**

[Skriv journalnotat](#page-2-0) 3 [Opret 'Markering' -](#page-3-0) Gule sedler 4 [Saml sag](#page-4-0) 5

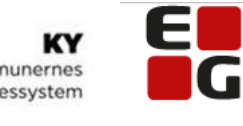

Let's go further

<span id="page-2-0"></span>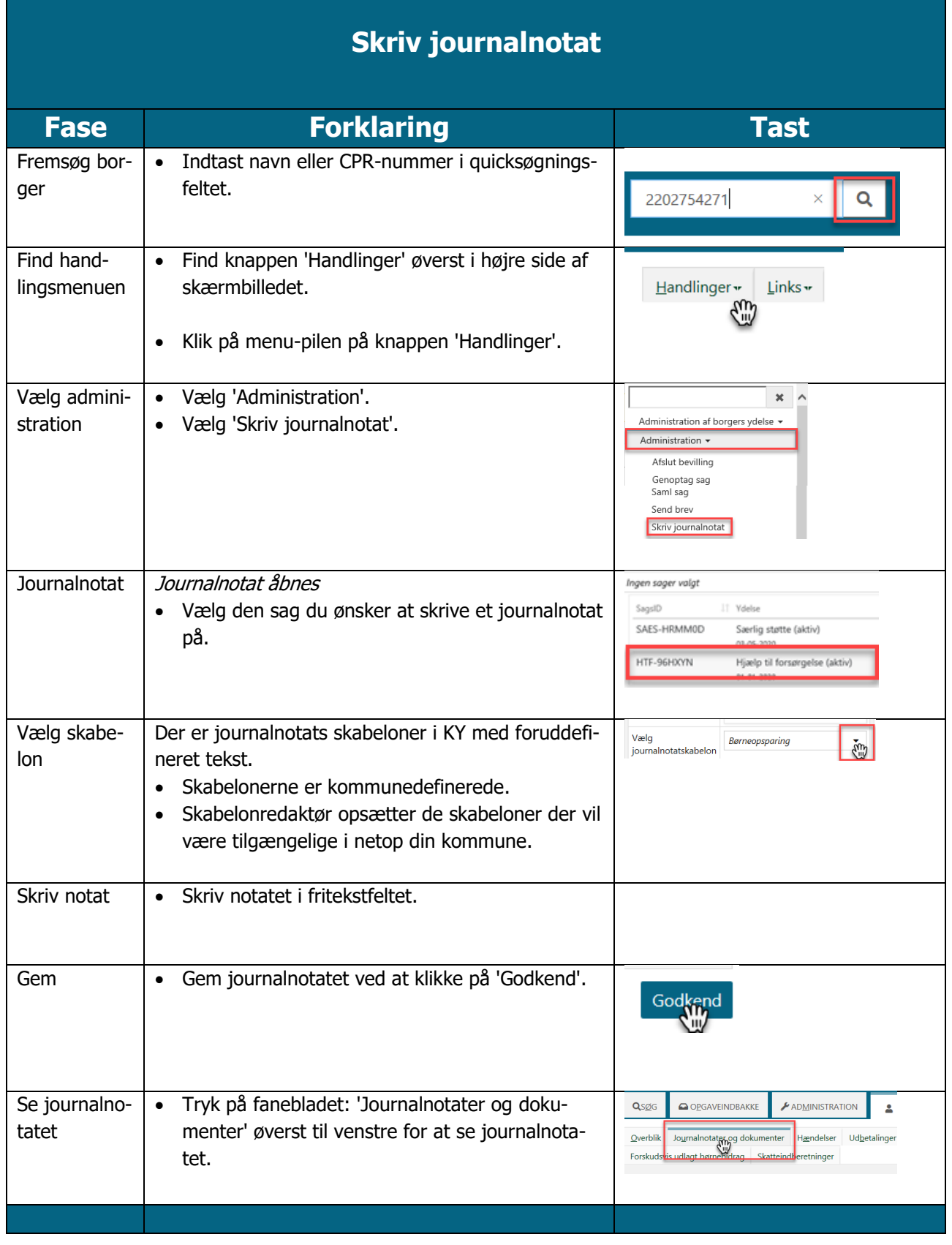

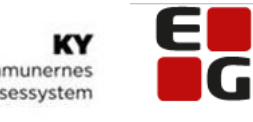

Let's go further

<span id="page-3-0"></span>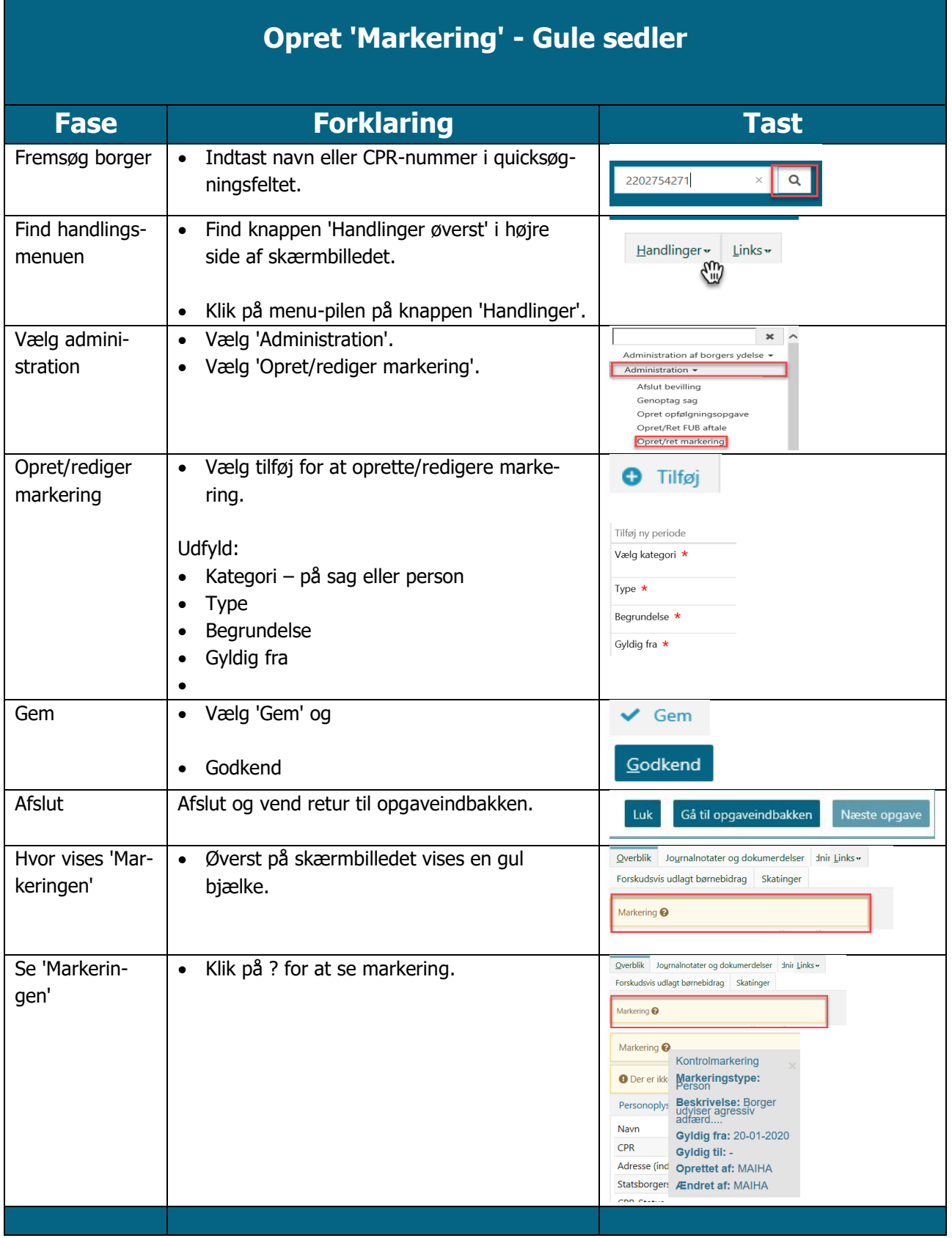

## Journalnotater, markering og saml sag **Kommunernes**

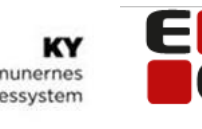

Let's go further

G

<span id="page-4-0"></span>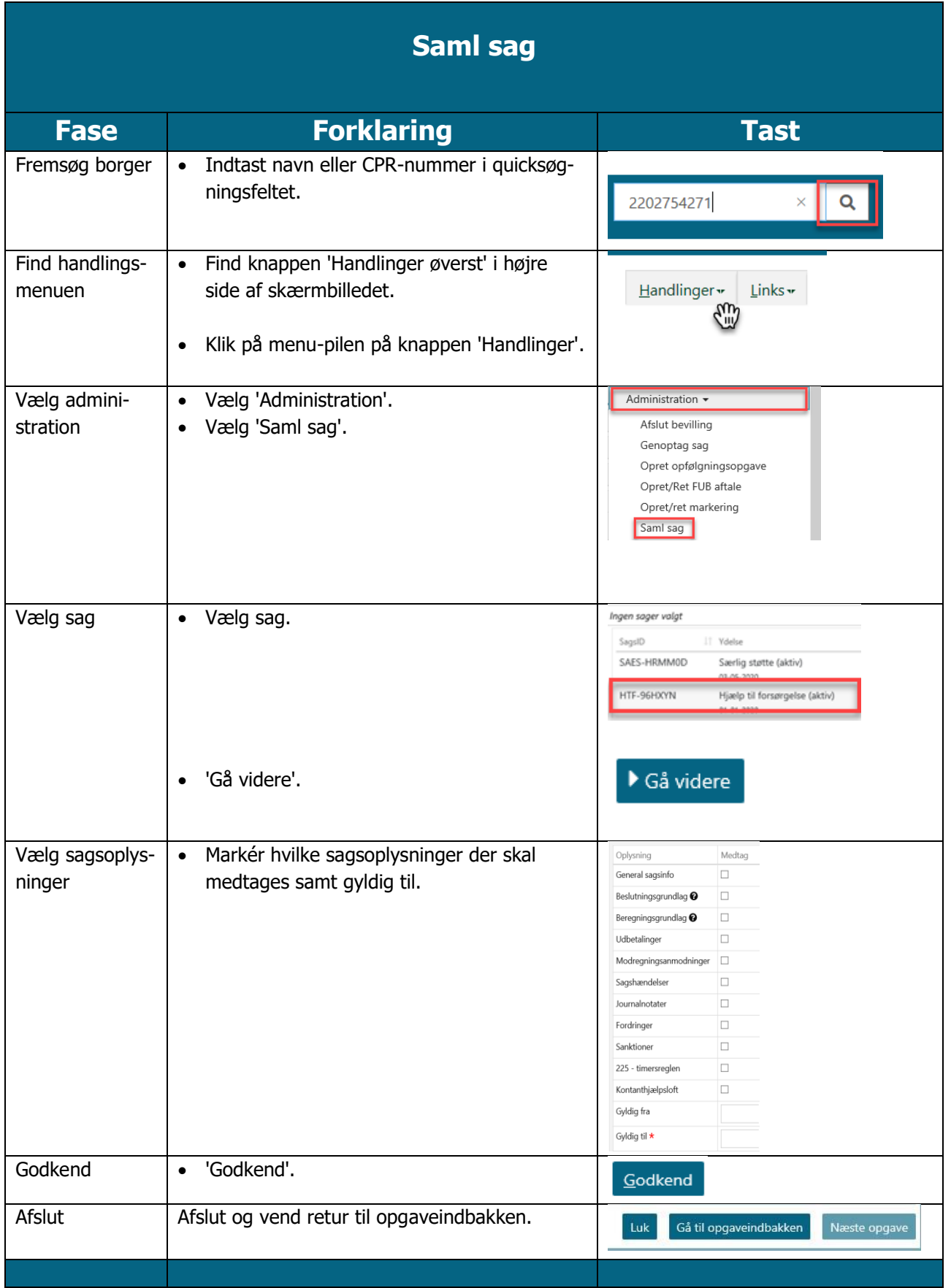